**IVAPP 2019 – Prague**

## **Dynamic software visualization of quantum algorithms with rainbow boxes**

Jean-Baptiste Lamy jean-baptiste.lamy **@** univ-paris13.fr

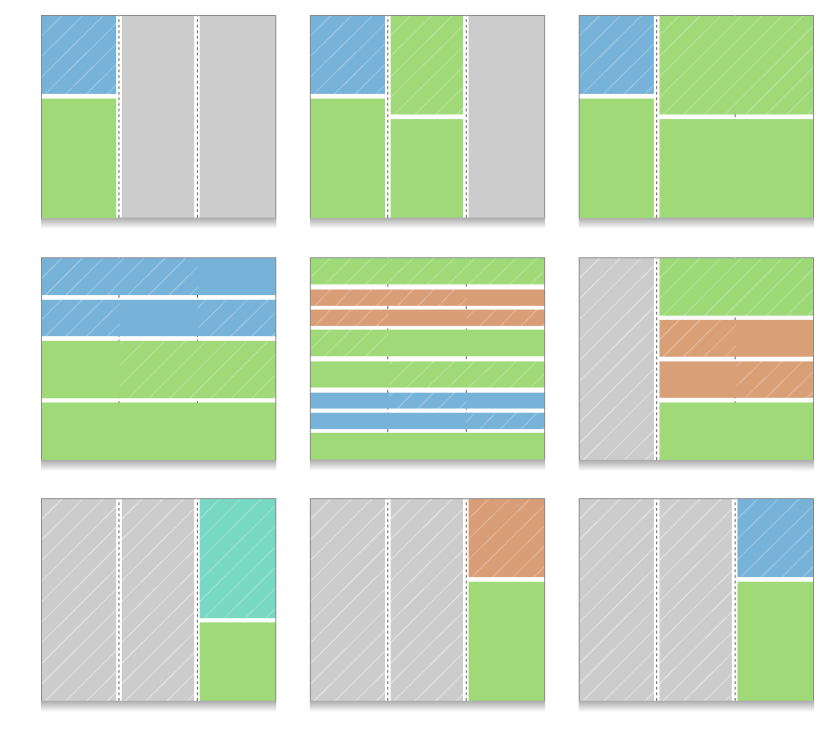

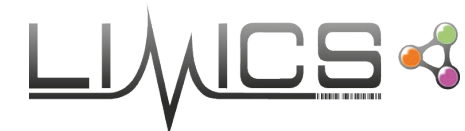

Université Paris 13, 93017 Bobigny Sorbonne Universités, Paris INSERM UMRS 1142

## **Introduction**

### **Z** Quantum computing

- ◆ Combines quantum physics, computer science and information theory
- ◆ Can outperform classical algorithms in terms of complexity
- ◆ Requires specific hardware and algorithms
	- Often complex and unintuitive

### **Z** Software visualization

- **◆ Represents graphically** 
	- Algorithms, software, source codes (static approach)
	- Runtime data or memory (dynamic approach)

### $\blacksquare$  Here, we propose a dynamic software visualization approach to **quantum algorithms**

- Visualizes the quantum memory (qubits) during the execution of a quantum algorithm
- **◆ Relies on set visualization**

# **Introduction: quantum computing**

### **Classical bits => quantum bits (qubits)**

- Two states |0 and |1 (Dirac notation) ⟩ and |1⟩ (Dirac notation) ⟩ and |1⟩ (Dirac notation)
- $\rightarrow$  But also superpositions of these two states: a|0 + b|1)
- A and b are complex numbers with  $|a|^2 + |b|^2 = 1$
- ◆ 1 qubit has the computing power of 2 real numbers

## **A** BUT

- When measured, 1 qubit produces **only** 1 classical bit of information (*e.g.* 0 or 1).
	- $\bullet$  0 is obtained with probability  $|a|^2$ , and 1 with probability  $|b|^2$
- ◆ Several distinct superpositions exist with the same probabilities of measuring 0 and 1
	- **•** They differ by their relative phase
	- $\bullet$  It has no impact on the measure
	- But can impact other operations performed on the qubit

# **Introduction: quantum computing**

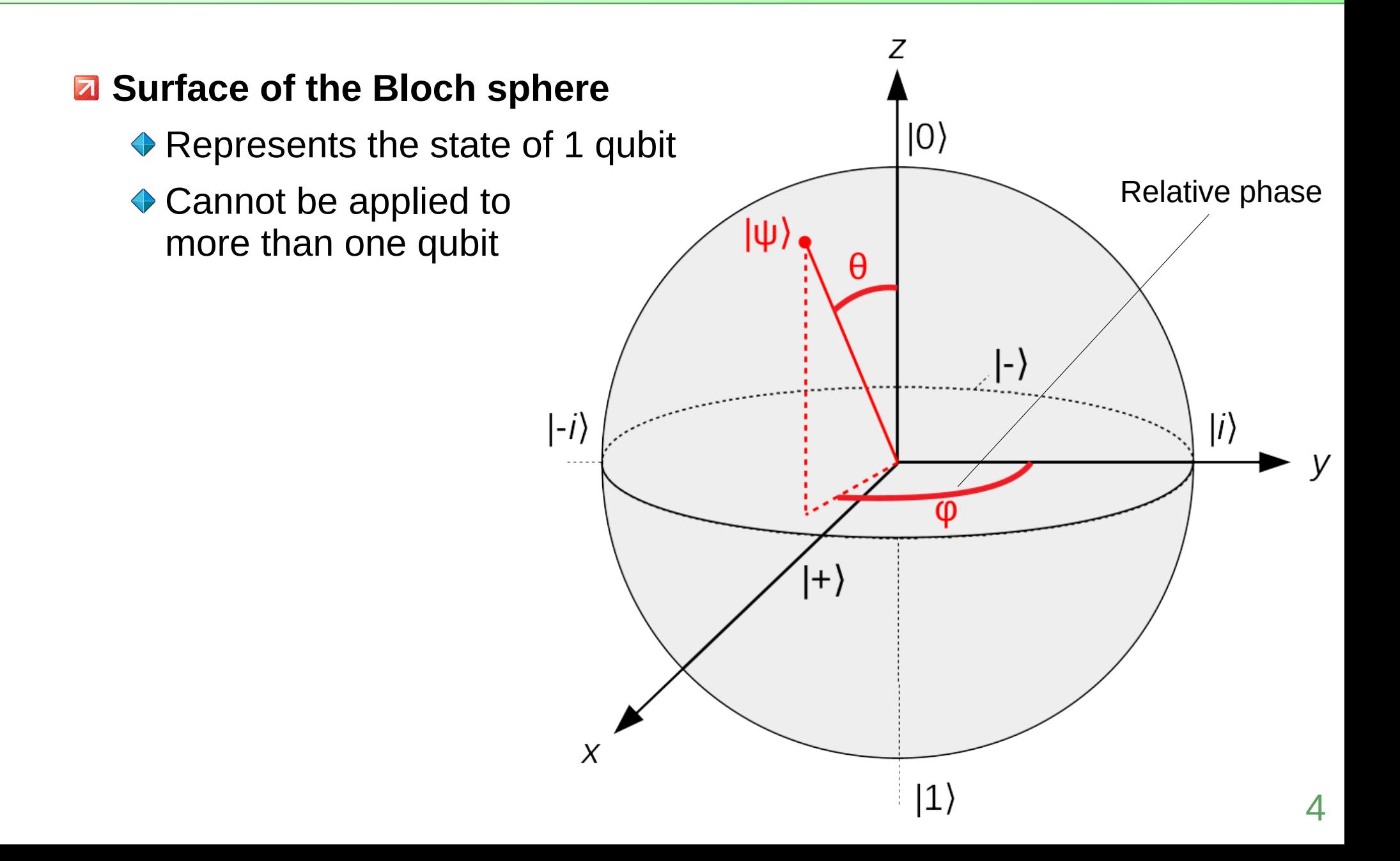

# **Introduction: quantum computing**

### **Multiple qubits**

- ◆ Due to *quantum entanglement*, the value of the various qubits may not be independent from each other
	- The computing power increases exponentially with the number of qubits
- $\triangle$  The state of n qubits is a superposition of  $2^n$  values
	- For 3 qubits (a, b, c... are complex numbers with  $|a|^2 + |b|^2 + ... = 1$ ):  $a|000\rangle + b|001\rangle + c|010\rangle + d|011\rangle + e|100\rangle + f|101\rangle + g|110\rangle + h|111\rangle$

◆ Some states are not fully *entangled* but *separable* in a tensor product

- For example  $\frac{1}{\sqrt{2}}|000\rangle + \frac{1}{\sqrt{2}}|011\rangle$  can be factored as:  $|0\rangle \otimes (\frac{1}{\sqrt{2}}|00\rangle + \frac{1}{\sqrt{2}}|11\rangle)$  $\sqrt{2}$ 1  $\sqrt{2}$ 1  $\sqrt{2}$ 1  $\sqrt{2}$
- When measured, returns 000 or 011 (50%)

qubit #1 is not entangled qubit #2 and #3 are entangled

◆ Relative phases exist also on multiple qubits

Several superpositions yield the same probability when measured

### **Quantum circuit is the main approach to quantum computing**

- **← Circuit with quantum gates**
- ◆ Used in IBM Q Experience environment for graphical programming
- **Example circuit for quantum teleportation:**

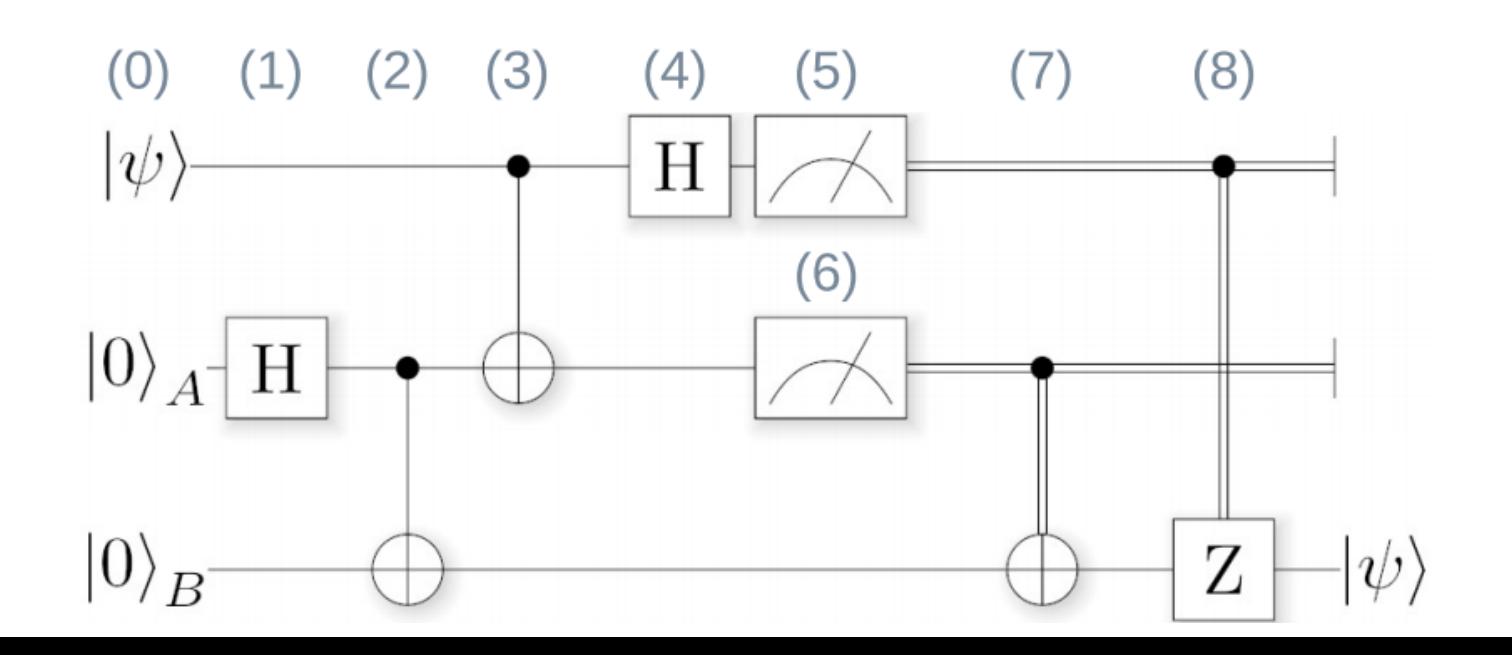

7

#### **Quantum circuit is the main approach to quantum computing**

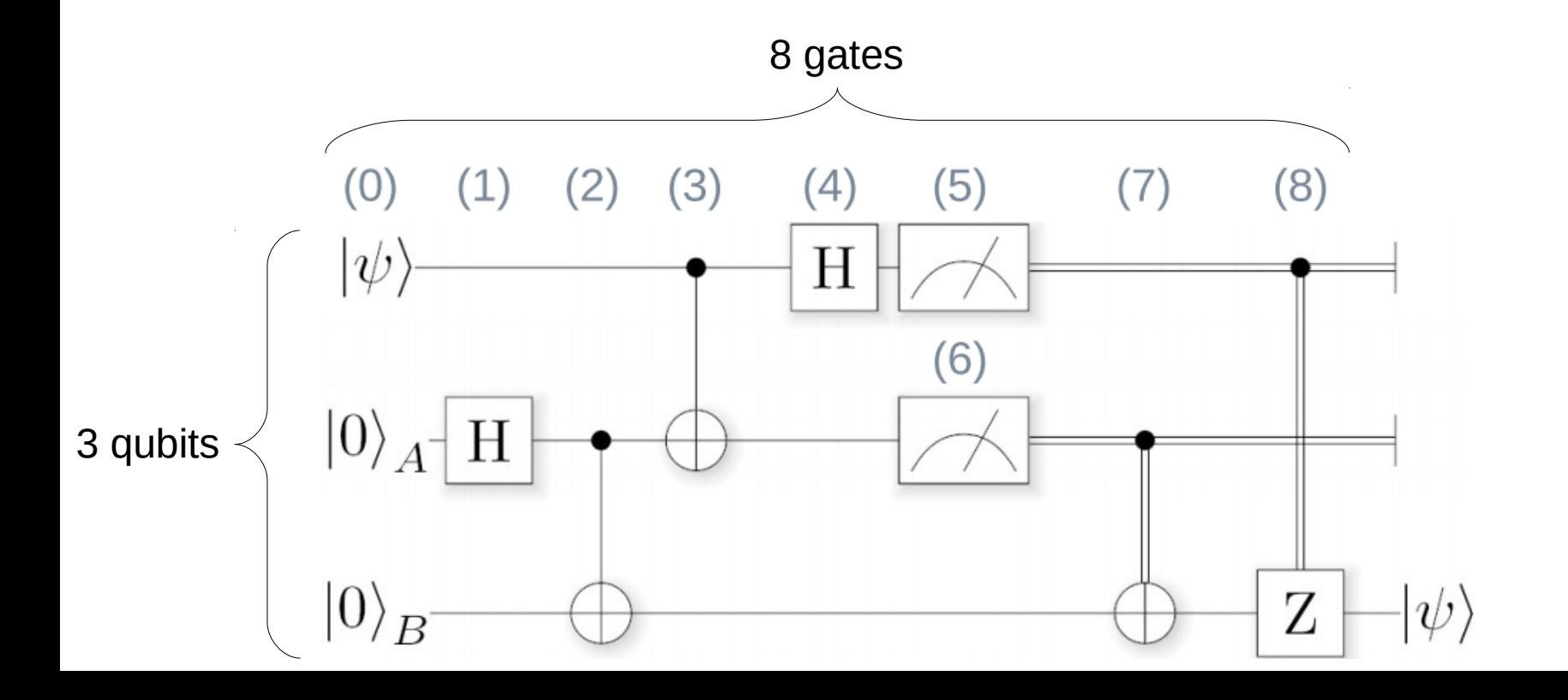

### **Quantum circuit is the main approach to quantum computing**

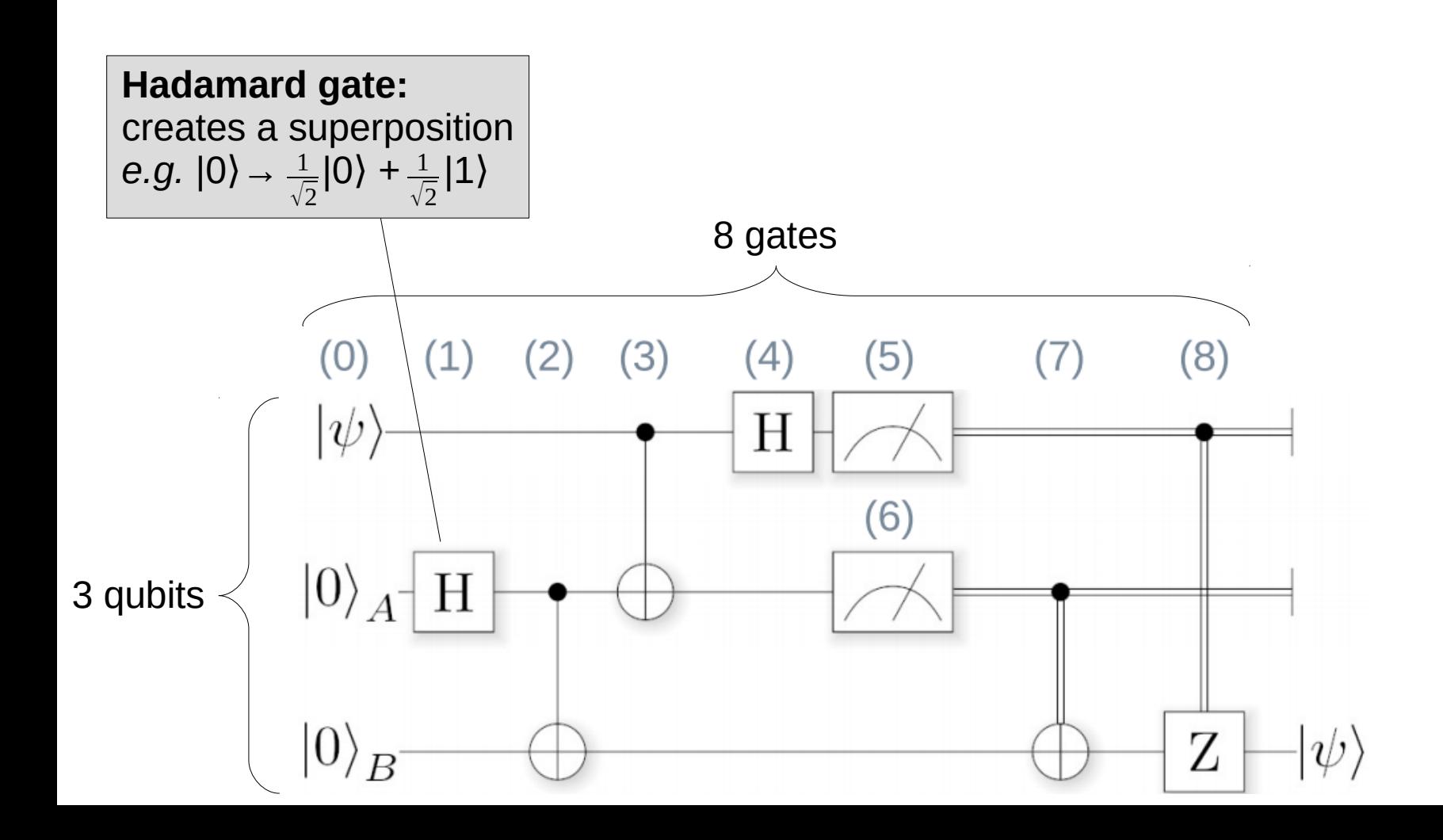

### **Quantum circuit is the main approach to quantum computing**

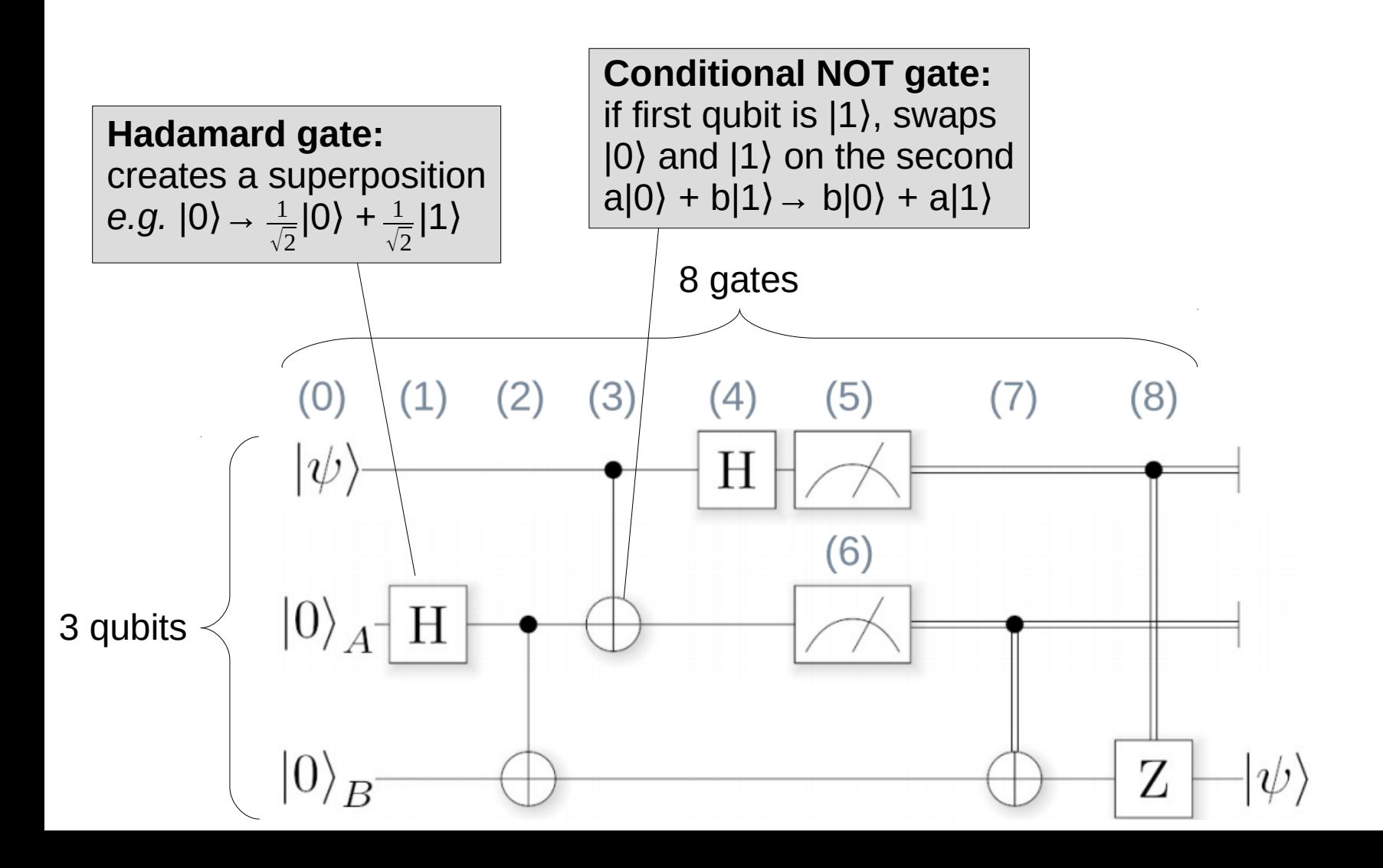

#### **Quantum circuit is the main approach to quantum computing**

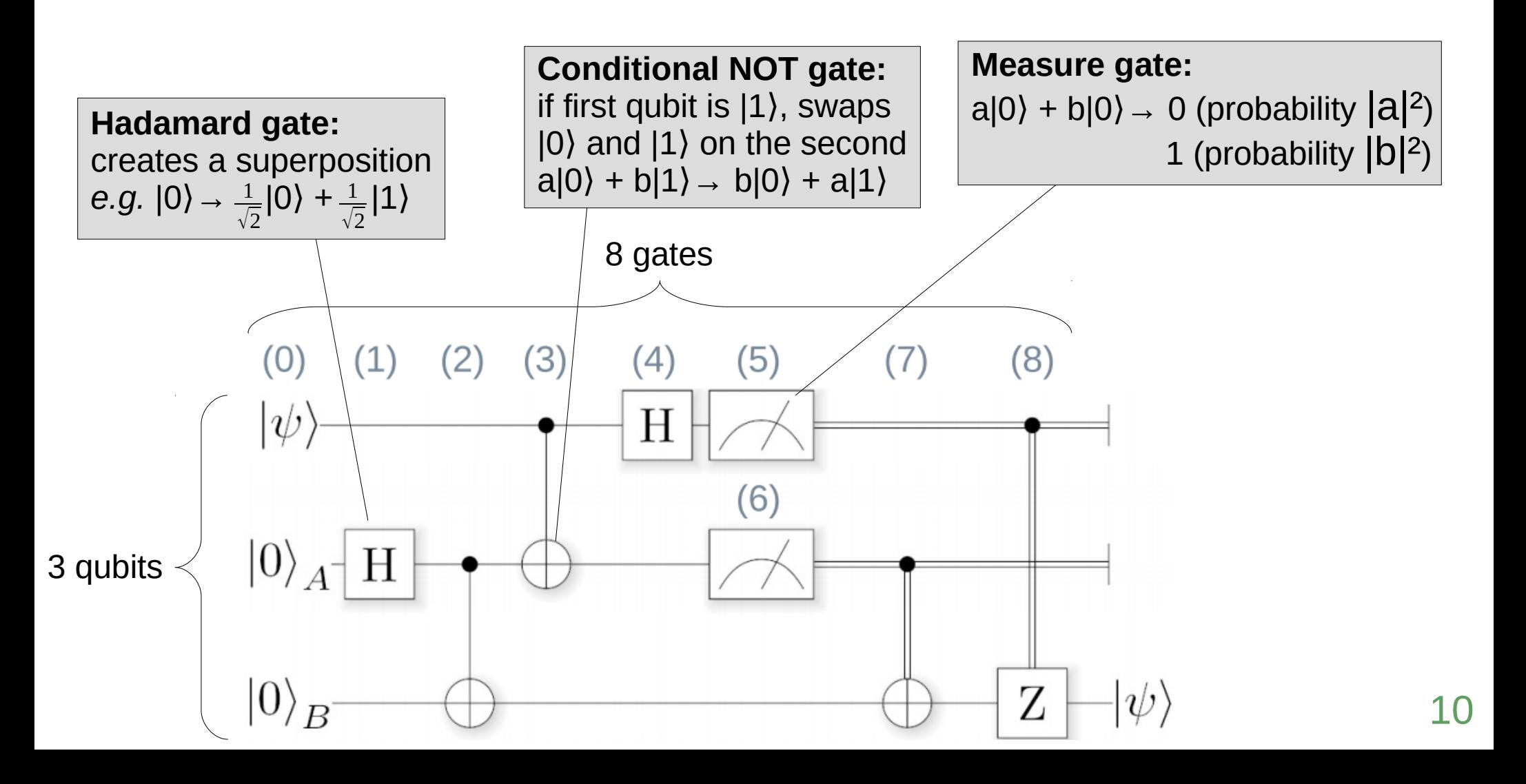

#### **Quantum circuit is the main approach to quantum computing**

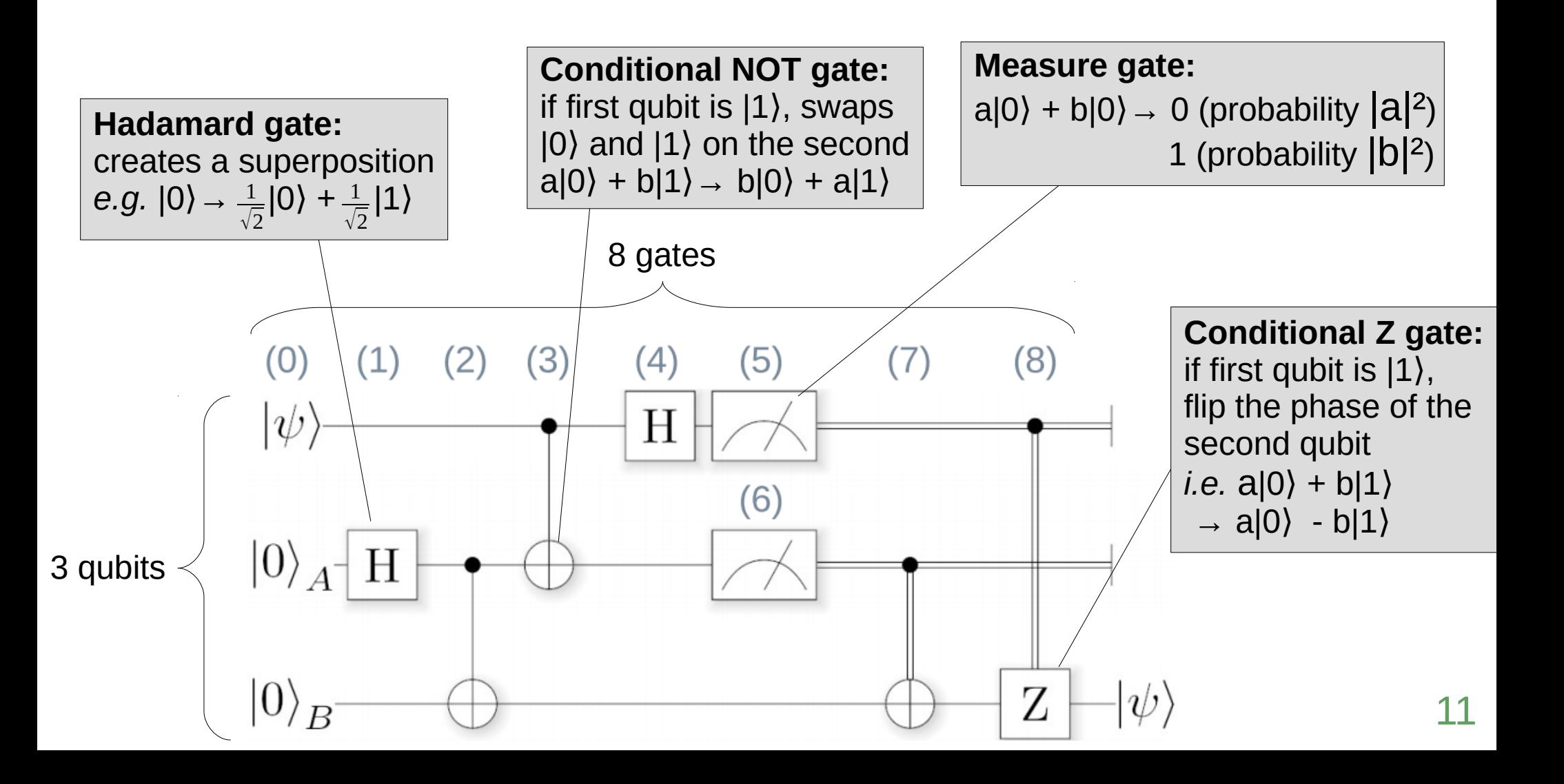

### **Quantum circuit is the main approach to quantum computing**

**Example circuit for quantum teleportation:** 

Problem: due to entanglement, a gate may modify a qubit not involved in

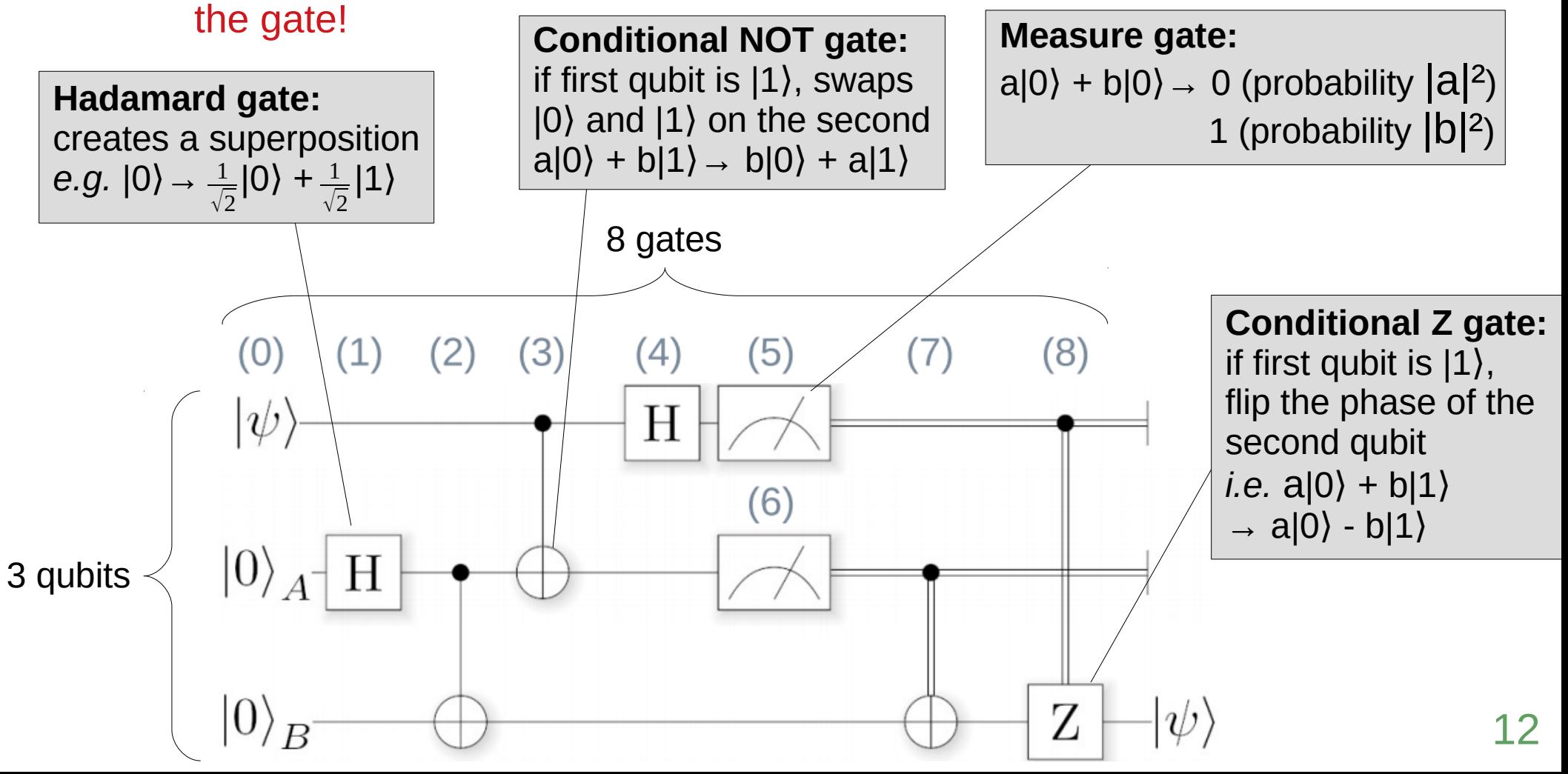

## **Set visualization**

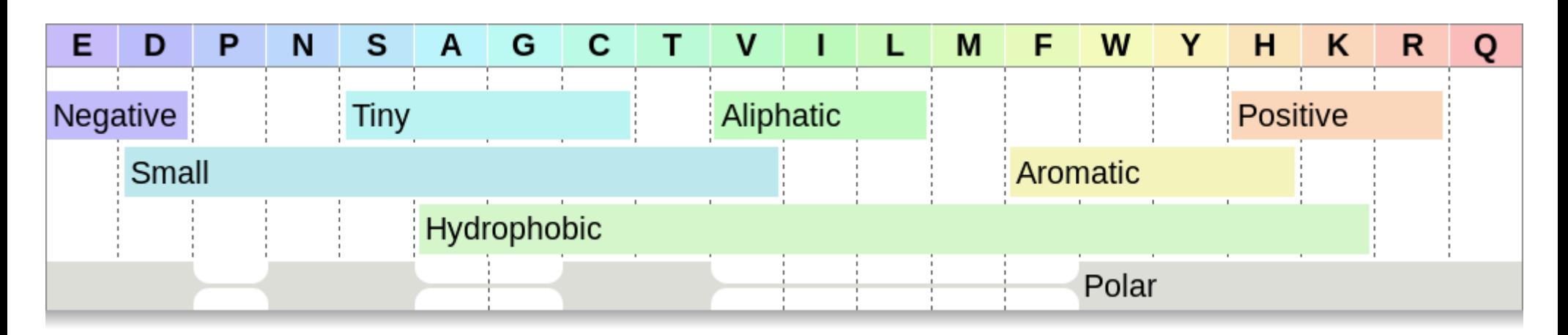

### **Considers sets and elements**

### **Rainbow boxes : a recent technique for set visualization**

- $\bullet$  elements  $\Rightarrow$  columns
- $\bullet$  sets  $\Rightarrow$  rectangular boxes
- $\bullet$  color  $\Rightarrow$  one color per element
- box color is the mean of its elements color
- $\bullet$  non continguous element in a set  $\Rightarrow$  box hole
- $\bullet$  elements are ordered so as to minimize the number of holes
- box are stacked vertically by size

**Best paper at iV2017 and iV2018!**

### **Vector formula (Dirac or matrix notation) are not unique**

- ◆ Due to the global phase phenomenon (only relative phases matter)
- ◆ The two following 2-qubit states are different mathematically, but equivalent physicially (or computationally):

$$
\sqrt{\frac{1}{4}}|0\rangle + \sqrt{\frac{3}{4}}i|1\rangle \qquad \left(\frac{1}{2\sqrt{2}} + \frac{1}{2\sqrt{2}}i\right)|0\rangle + \left(\frac{\sqrt{3}}{2\sqrt{2}}i - \frac{\sqrt{3}}{2\sqrt{2}}\right)|1\rangle
$$

### **Vector formula (Dirac or matrix notation) are not unique**

- ◆ Due to the global phase phenomenon (only relative phases matter)
- ◆ The two following 2-qubit states are different mathematically, but equivalent physicially (or computationally):

$$
\sqrt{\frac{1}{4}}|0\rangle + \sqrt{\frac{3}{4}}i|1\rangle \qquad \left(\frac{1}{2\sqrt{2}} + \frac{1}{2\sqrt{2}}i\right)|0\rangle + \left(\frac{\sqrt{3}}{2\sqrt{2}}i - \frac{\sqrt{3}}{2\sqrt{2}}\right)|1\rangle
$$

**We designed a unique representation of multiple-qubit states**

◆ Step 1: factorize separable states as much as possible

$$
\frac{1}{\sqrt{2}}|000\rangle + \frac{1}{\sqrt{2}}|011\rangle \longrightarrow |0\rangle \otimes \left(\frac{1}{\sqrt{2}}|00\rangle + \frac{1}{\sqrt{2}}|11\rangle\right)
$$

- $\blacklozenge$  Step 2: describe each superposed states  $(e.g. \vert 0\rangle, \vert 11\rangle, \ldots)$  by  $(p, \varphi)$ 
	- $\bullet$  p is the probability of measuring this state
	- $\bullet$   $\phi$  is the relative phase

- ◆ Step 1: factorize separable states as much as possible
- $\blacklozenge$  Step 2: describe each superposed states  $(e.g. \mid 000 \rangle, \mid 011 \rangle, \dots)$  by  $(p, \varphi)$
- **Step 3:** fix a reference phase  $\phi_0$  for each factor
	- $\boldsymbol{\varphi}_{0}$  is the relative phase of the lowest bit-value state present (e.g. |00))
	- Compute normalized phases  $\varphi' = (\varphi \varphi_0)$  mod 2π

- ◆ Step 1: factorize separable states as much as possible
- $\blacklozenge$  Step 2: describe each superposed states  $(e.g. \mid 000 \rangle, \mid 011 \rangle, \dots)$  by  $(p, \varphi)$
- $\triangle$  Step 3: determine a reference phase  $\varphi_0$ 
	- $\boldsymbol{\varphi}_{0}$  is the relative phase of the lowest bit-value state present (e.g. |00))
	- Compute normalized phases  $\varphi' = (\varphi \varphi_0)$  mod 2π
- ◆ **Step 4:** describe uniquely a multiple qubit-state by a set of quadruplets:
	- $\{ (q, B, p, \varphi') \}$
- →q is the subset of qubits involved
- **→B** is the state
- → p is the probability of measuring the state
- $\rightarrow$  $\varphi$ ' is the normalized phase

- ◆ Step 1: factorize separable states as much as possible
- $\blacklozenge$  Step 2: describe each superposed states  $(e.g. \mid 000 \rangle, \mid 011 \rangle, \dots)$  by  $(p, \phi)$
- $\triangle$  Step 3: determine a reference phase  $\varphi_0$ 
	- $\boldsymbol{\varphi}_{0}$  is the relative phase of the lowest bit-value state present (e.g. |00))
	- Compute normalized phases  $\varphi' = (\varphi \varphi_0)$  mod 2π

◆ **Step 4:** describe uniquely a multiple qubit-state by a set of quadruplets:

- $\{ (q, B, p, \varphi') \}$
- →q is the subset of qubits involved
- **→B** is the state
- → p is the probability of measuring the state

 $\rightarrow$  $\varphi$ ' is the normalized phase

$$
|0\rangle \otimes \left(\frac{1}{\sqrt{2}}|00\rangle + \frac{1}{\sqrt{2}}|11\rangle\right) \longrightarrow \begin{array}{c} 3 \text{ quadruplets:} \\ (4\},|0\rangle, 100\%, 0) \\ (4\),|0\rangle, 50\%, 0) \\ (4\),|1\rangle, 50\%, 0) \end{array}
$$

"qubit #1 takes value 0 with probability 100%" "qubits #2 and #3 take values 00 with probability 50%" "qubits #2 and #3 take values 11 with probability 50% and a relative phase of 0"

### **Multiple-qubit state visualization**

- ◆ A typed-set visualization problem (first member of quadruplets)
- ◆ We used rainbow boxes
	- One column per qubit
	- One box per quadruplet

### **Z** Visual encoding:

- ◆ qubits q: box X position and box width
- ◆ state B: box Y position, hatches, label
- ◆ probability p: box height
- $\biglozenge$  phase φ': box color

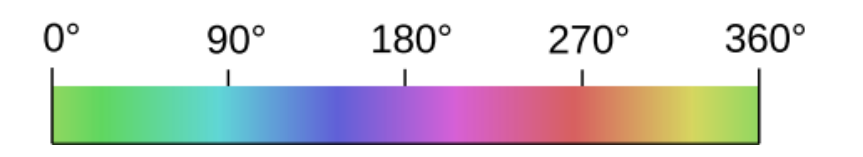

 $\{ (q, B, p, \varphi') \}$  $({1}, |0\rangle, 100\%, 0)$  $({2, 3}, |00\rangle, 50\%, 0)$  $( {2, 3}, {11}, 50\%, 0 )$ 

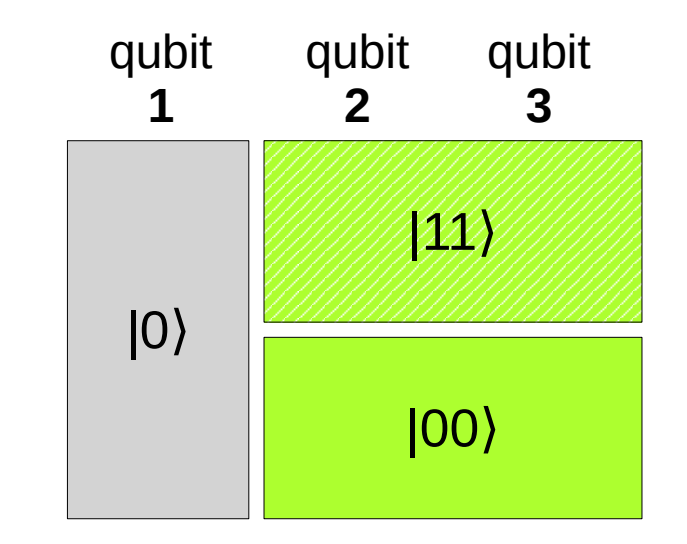

Opposite color => opposite phase (i.e. Z gate)

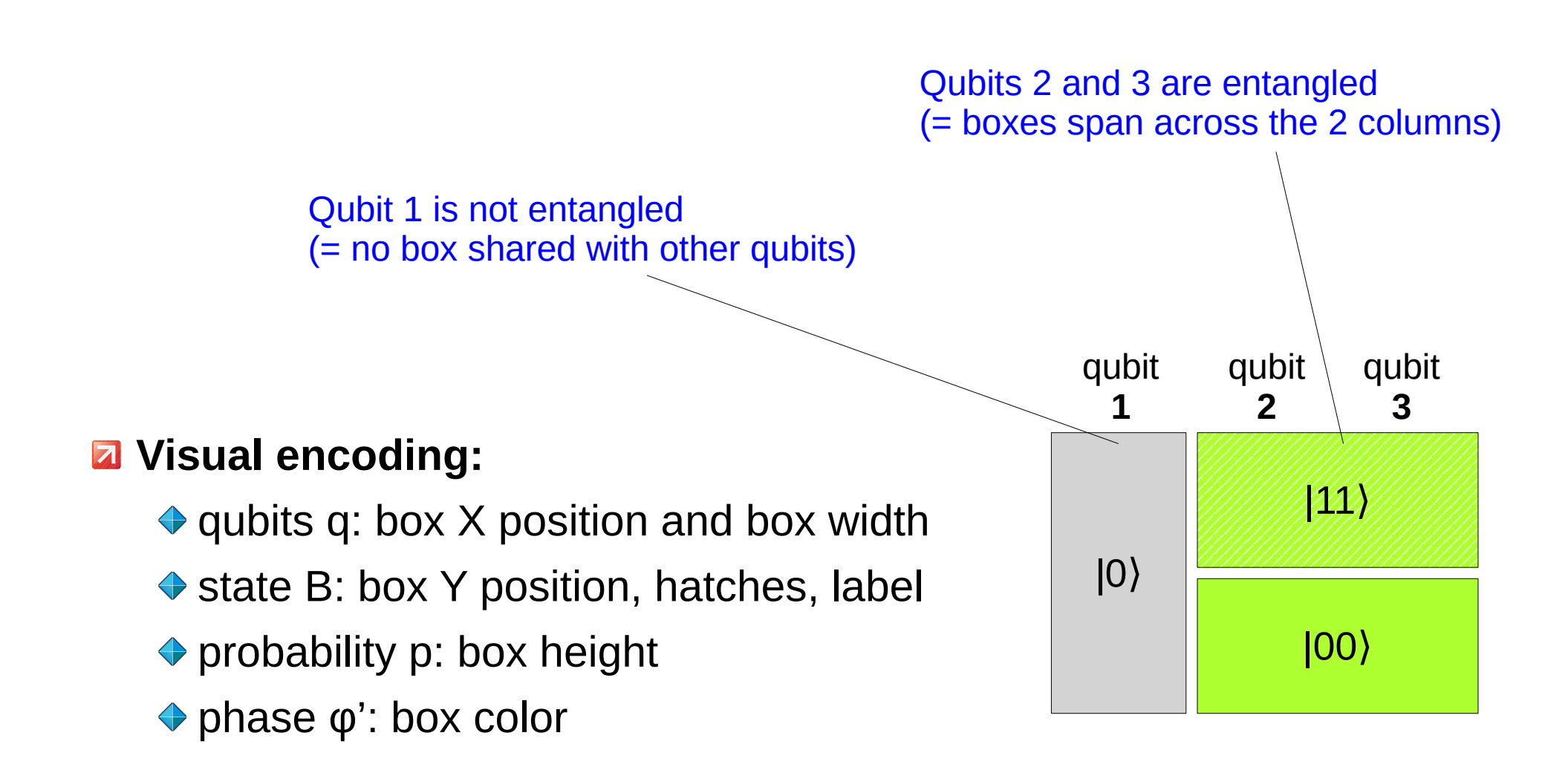

#### **Z** Visual encoding:

◆ qubits q: box X position and box width

- ◆ state B: box Y position, hatches, label
- ◆ probability p: box height
- phase φ)': box color

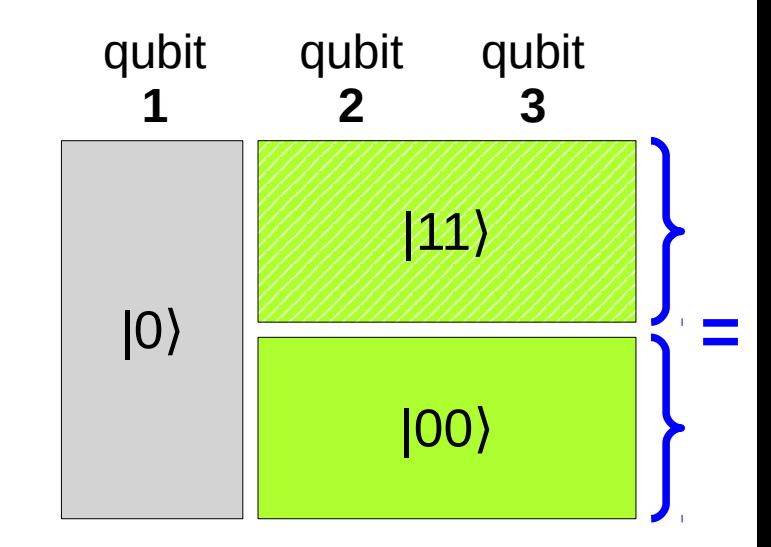

Same probability of measuring  $|00\rangle$  and  $|11\rangle$ (= same box height)

### **Z** Visual encoding:

- ◆ qubits q: box X position and box width
- ◆ state B: box Y position, hatches, label
- ◆ probability p: box height
- phase φ)': box color

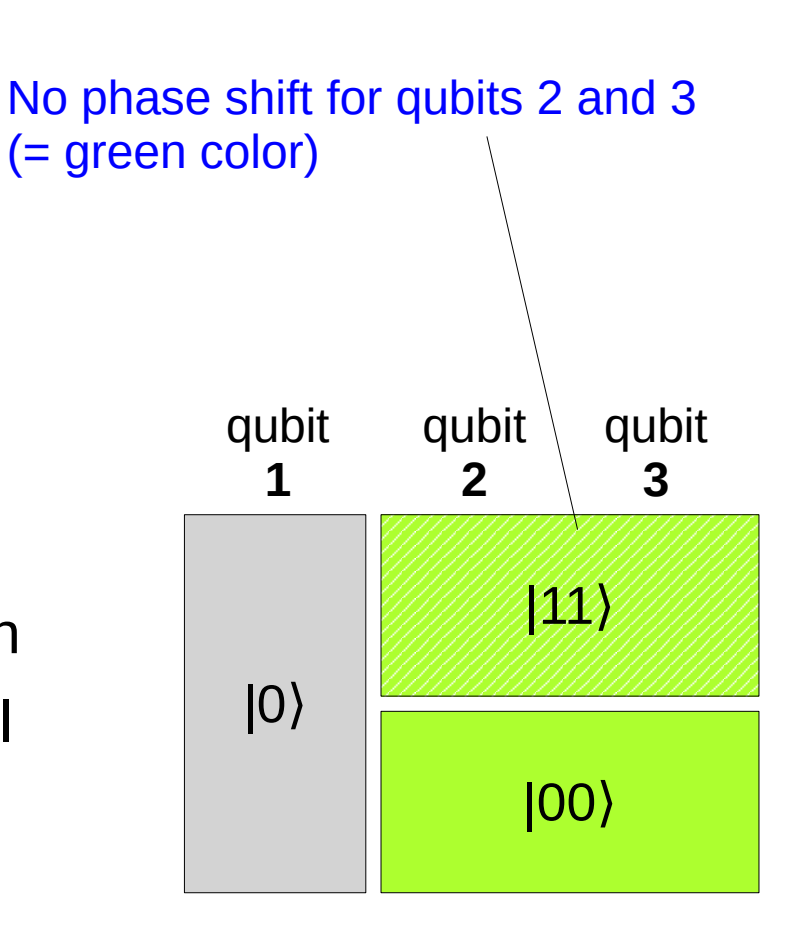

## **Implementation**

### **Python 3**

## **ProjetQ**

- ◆ Python module for quantum computing
- ◆ Compiles quantum circuits for various hardware
- ◆ Can also *simulate* a quantum computer on a classical hardware
	- **In simulation mode, one can access the inner states of the qubits** (which is not possible with quantum hardware)

# **Application to Bell pair**

### **Example on the Bell pair**

◆ Bell pair : two qubits with maximal level of entanglement

- Hadamard gate (H)
- Conditional Not gate (CNOT)
- Then measurement

◆ One set of rainbow boxes for each step of the algorithm

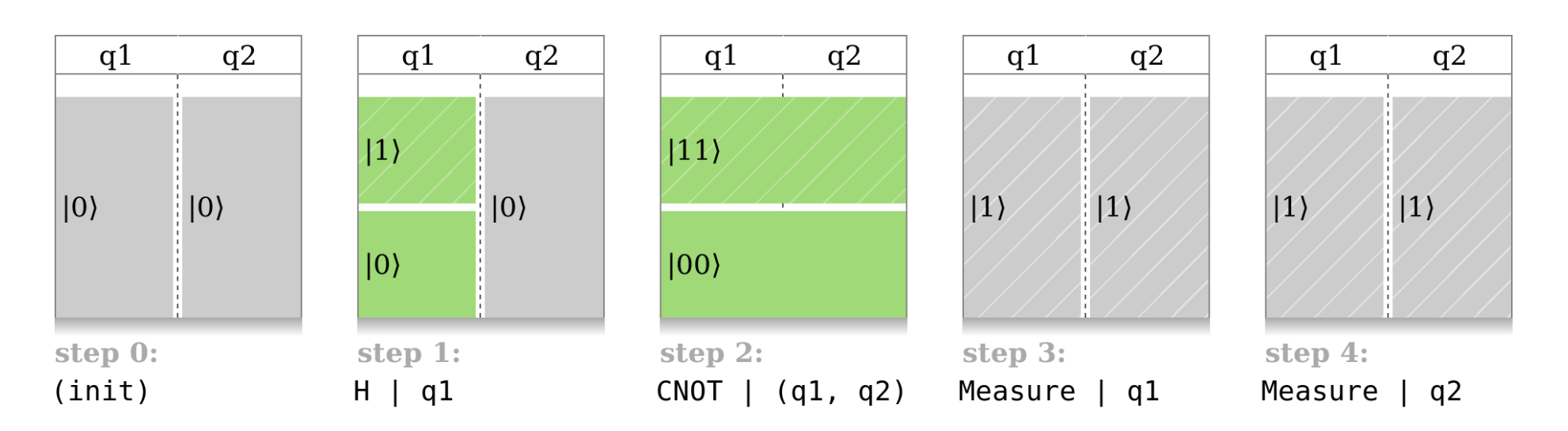

**Objective:** "teleport" the value of q1

● Step 1 and 2 creates a Bell pair

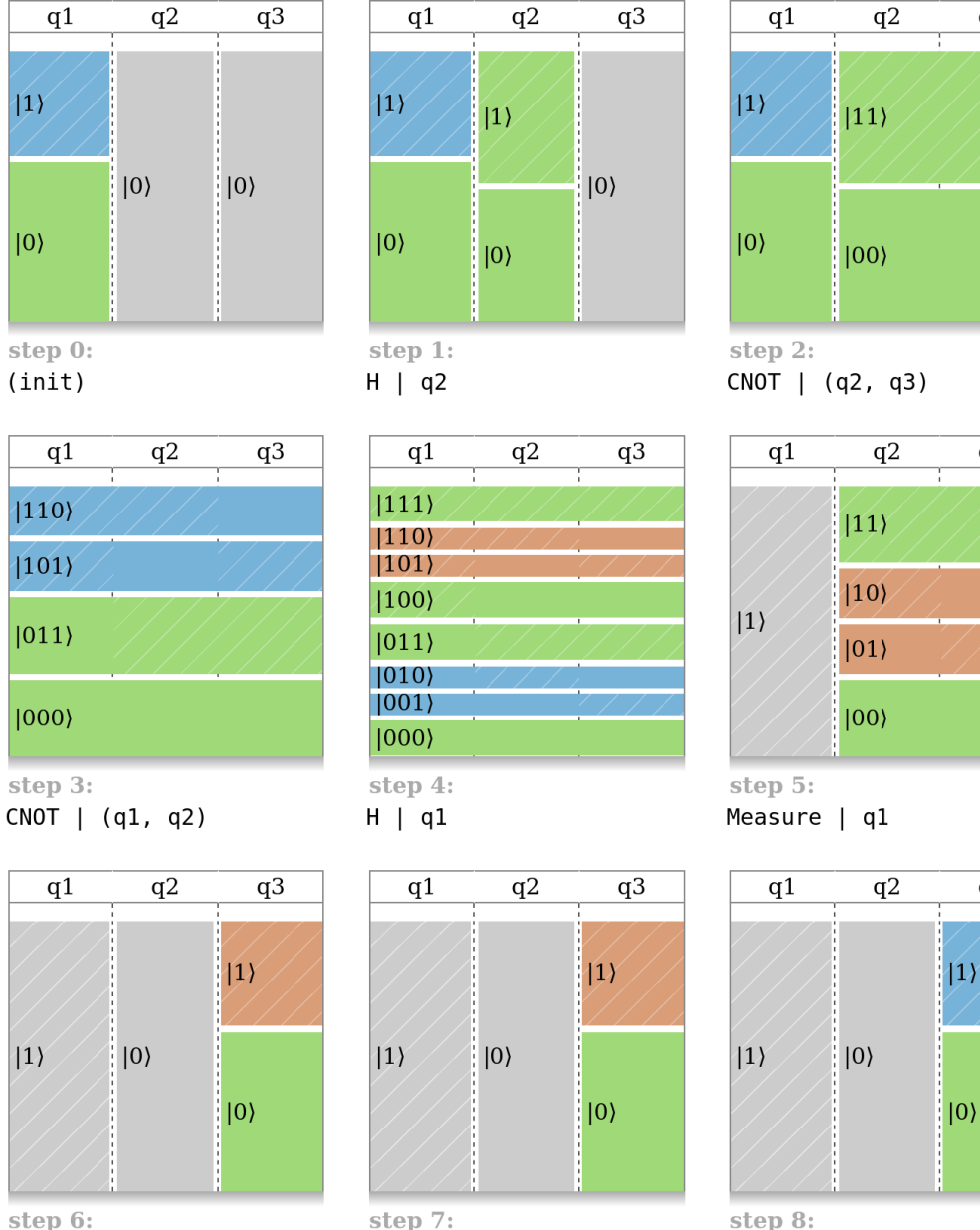

q3

q3

 $q3$ 

 $C(Z)$  | (q1, q3)

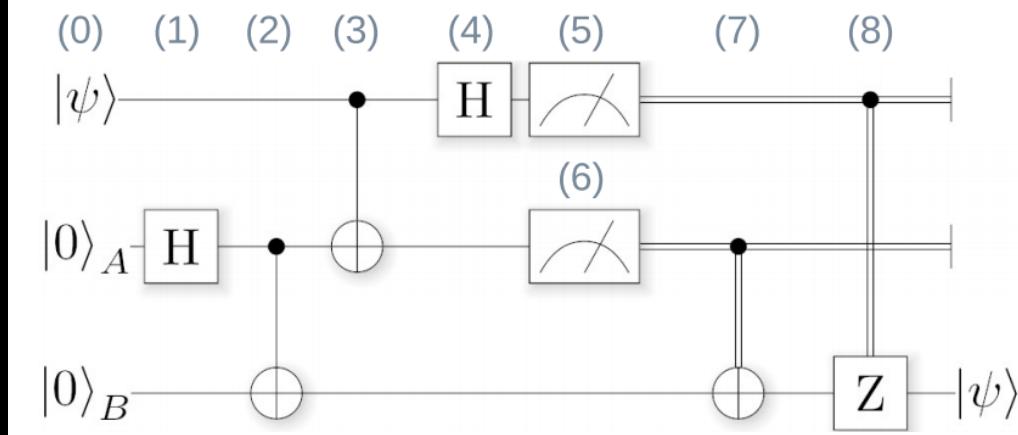

Measure | q2

 $CNOT$  | (q2, q3)

### **Objective:** "teleport" the value of q1

- Step 1 and 2 creates a Bell pair
- Step 3 entangles q1 with the Bell pair

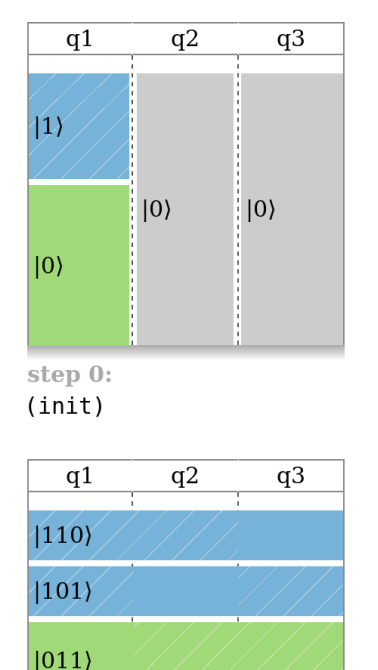

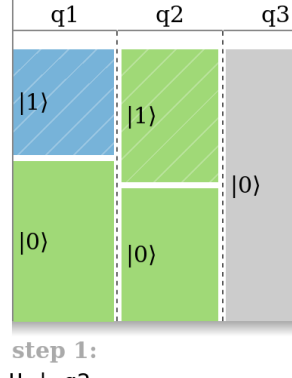

 $H \mid c$ 

 $\mathbf q$ 

 $\frac{111}{1}$ 

 $|110$ ||101

1100

 $|011$ 

 $|001$ 

1000

step 4:

 $H | q1$ 

 $q1$ 

 $|1\rangle$ 

step  $7:$ 

 $CNOT$  | (q2, q3)

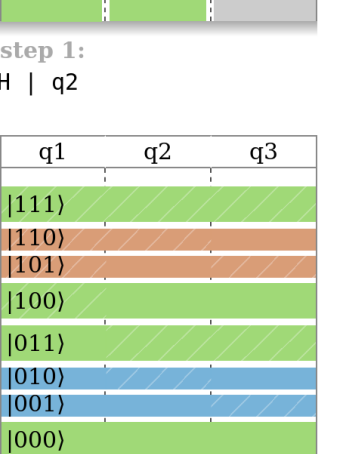

 $q2$ 

 $|0\rangle$ 

q3

 $|1\rangle$ 

 $|0\rangle$ 

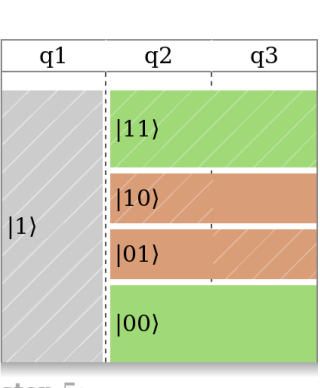

 $q2$ 

 $\left|11\right\rangle$ 

 $|00\rangle$ 

 $q3$ 

 $q1$ 

 $|11\rangle$ 

 $|10\rangle$ 

step  $2:$ 

 $CNOT$  | (q2, q3)

step 5: Measure | al

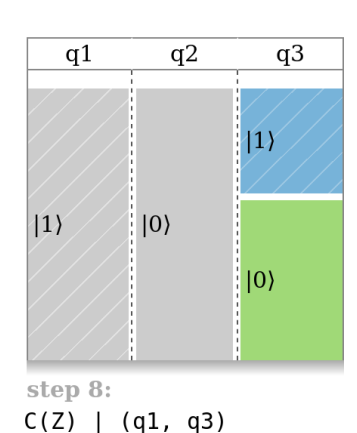

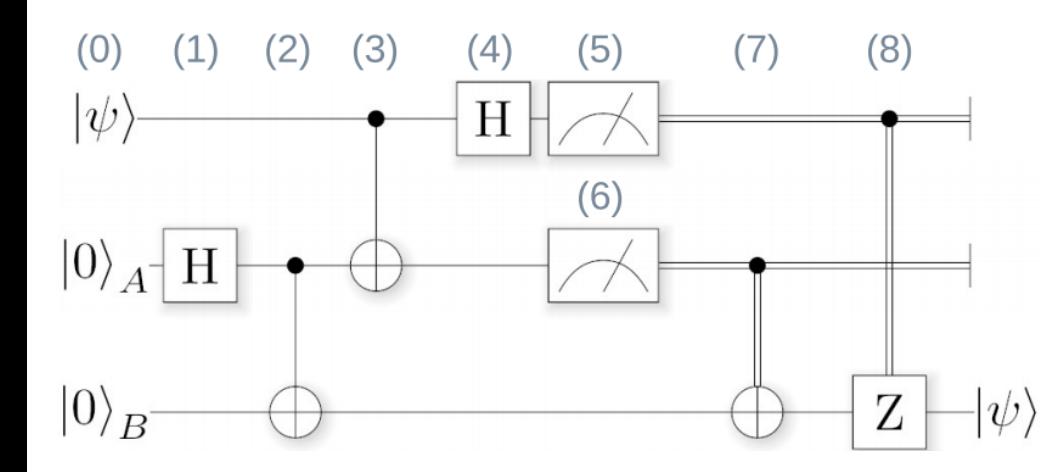

step 3:  $CNOT$  |  $(q1, q2)$ 

 $|1000\rangle$ 

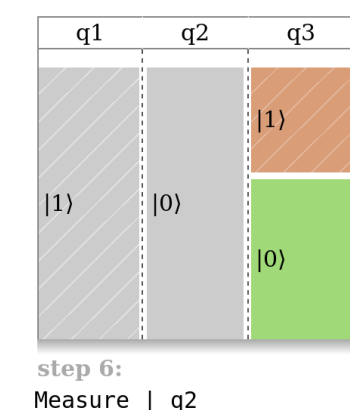

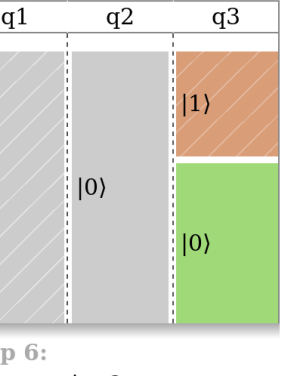

### **Objective:** "teleport" the value of q1

- Step 1 and 2 creates a Bell pair
- Step 3 entangles q1 with the Bell pair
- Step 4 apply Hadamard gate  $\Rightarrow$  probability of measuring 0 or 1 is now 50% for all qubits but the initial value is not lost!

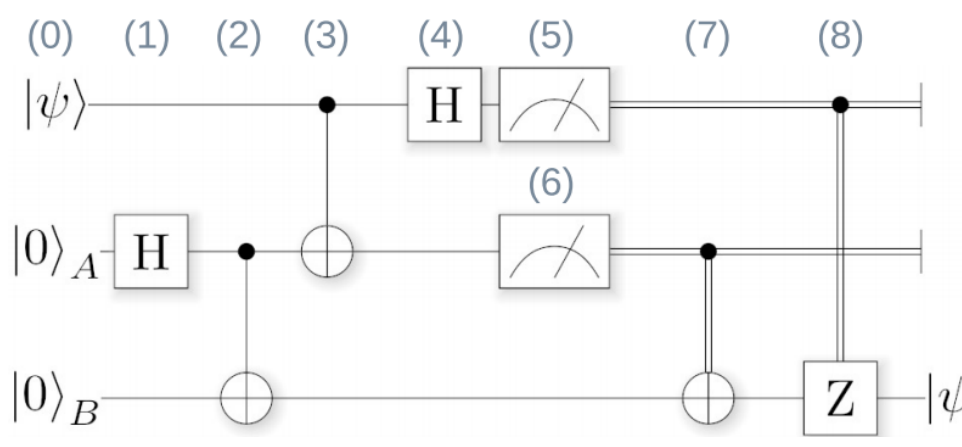

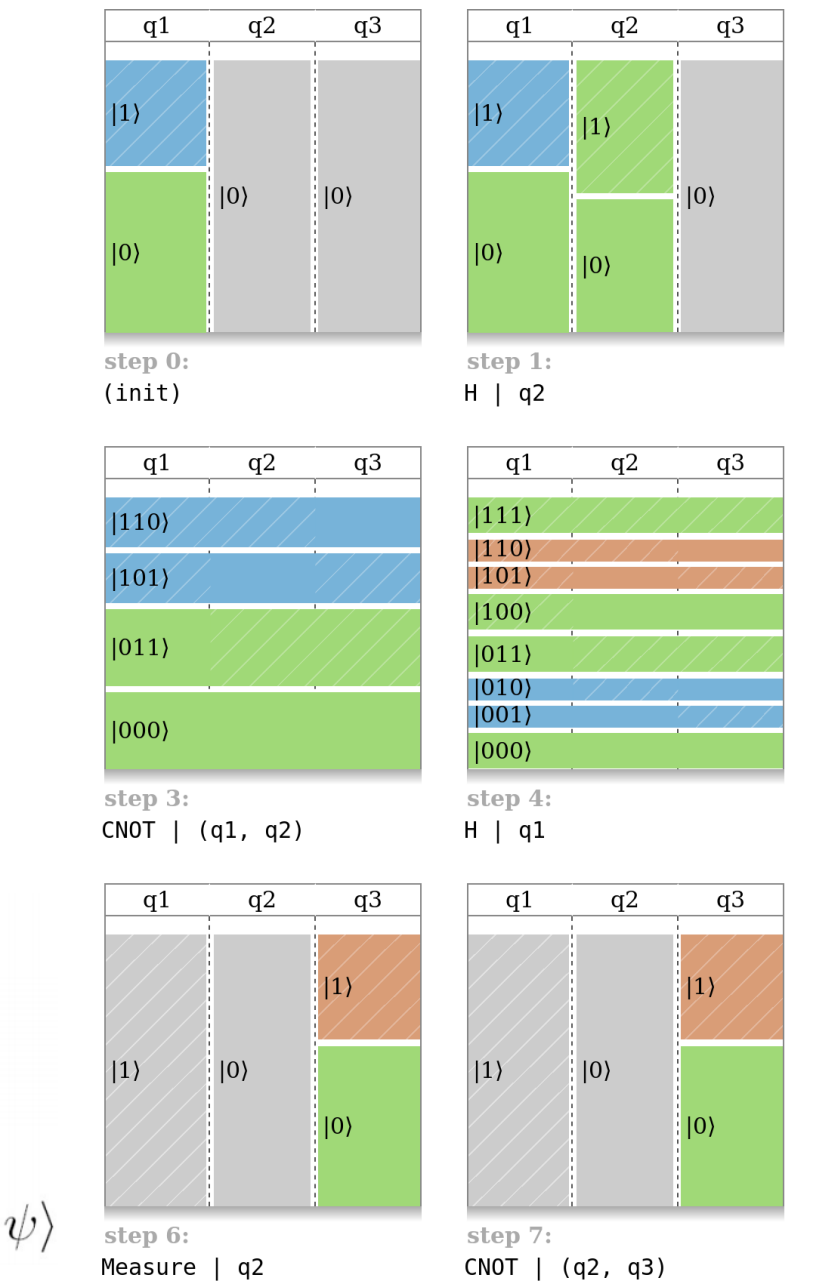

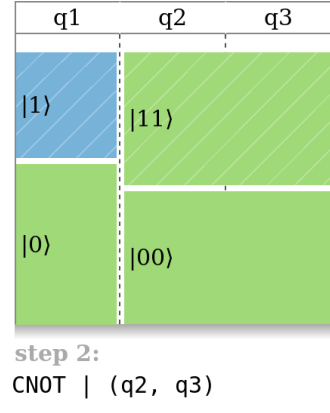

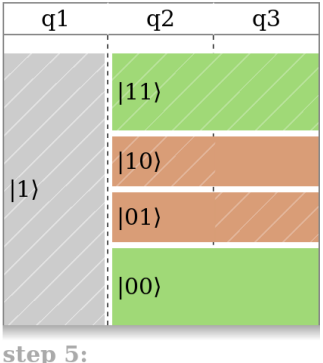

Measure | al

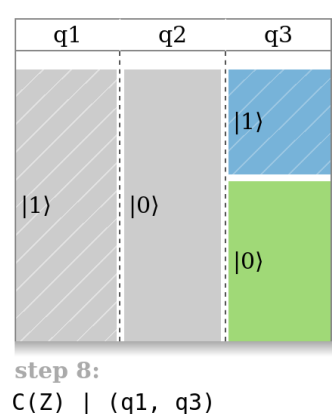

### **Objective:** "teleport" the value of q1

- Step 1 and 2 creates a Bell pair
- Step 3 entangles q1 with the Bell pair
- Step 4 apply Hadamard gate  $\Rightarrow$  probability of measuring 0 or 1 is now 50% for all qubits but the initial value is not lost!
- Step 5 and 6 measures q1 and q2

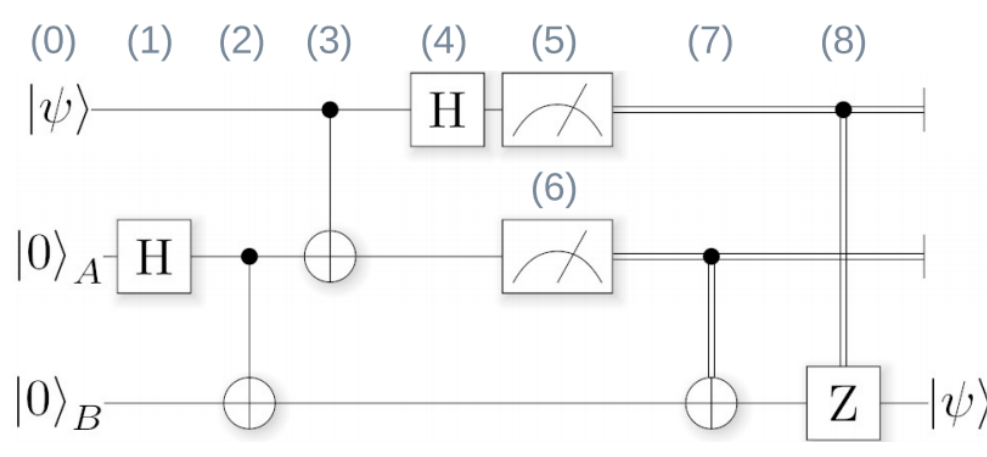

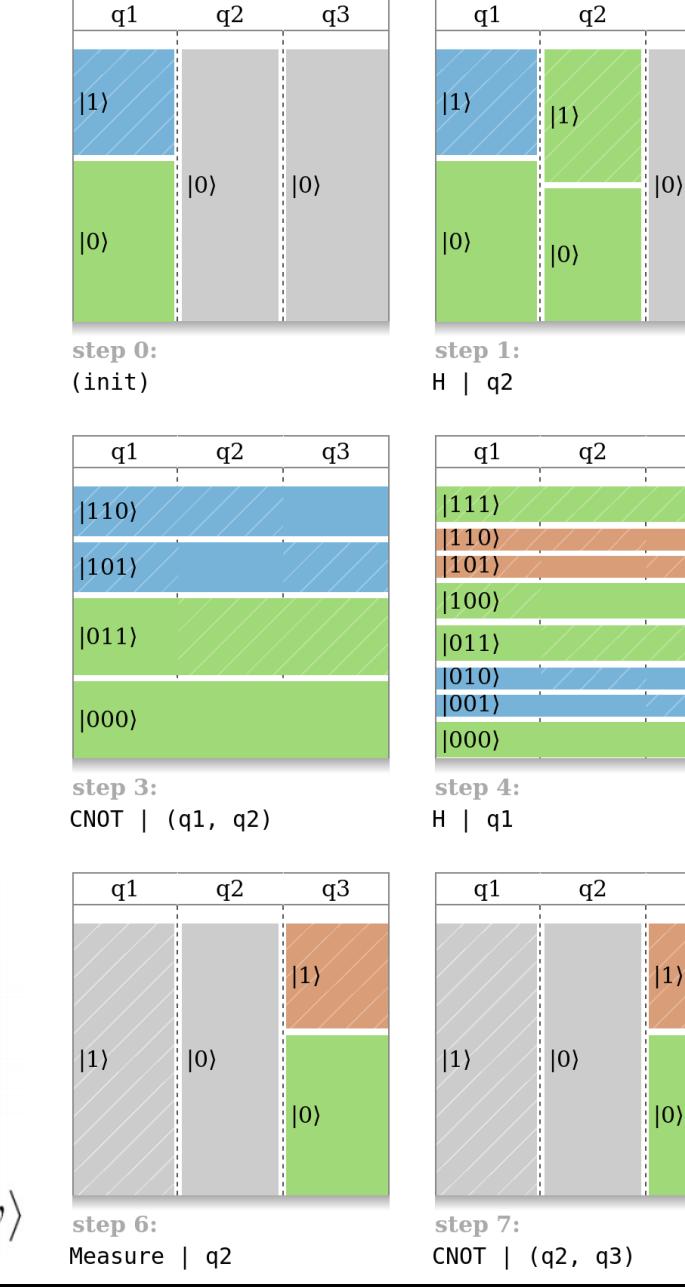

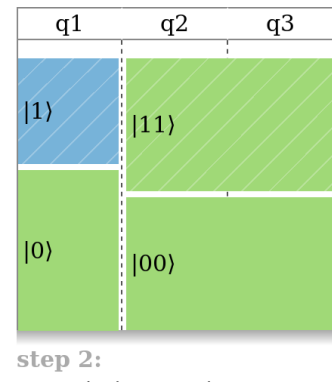

 $CNOT$  | (q2, q3)

 $q3$ 

 $q3$ 

 $q<sub>3</sub>$ 

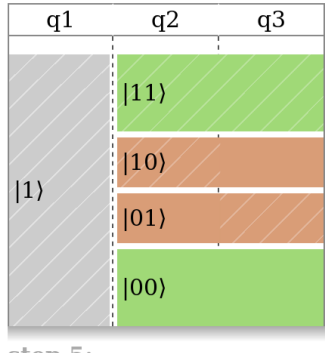

step 5: Measure | al

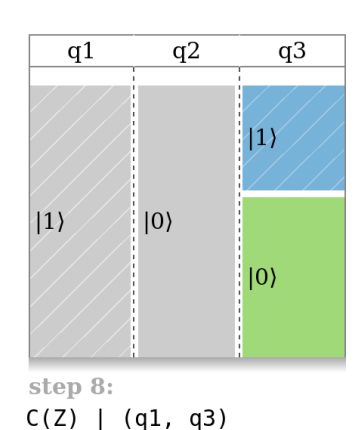

### **Objective:** "teleport" the value of q1

- Step 1 and 2 creates a Bell pair
- Step 3 entangles q1 with the Bell pair
- Step 4 apply Hadamard gate  $\Rightarrow$  probability of measuring 0 or 1 is now 50% for all qubits but the initial value is not lost!
- Step 5 and 6 measures q1 and q2
- Step 7 and 8 rebuild the value in q3, according to the values measured

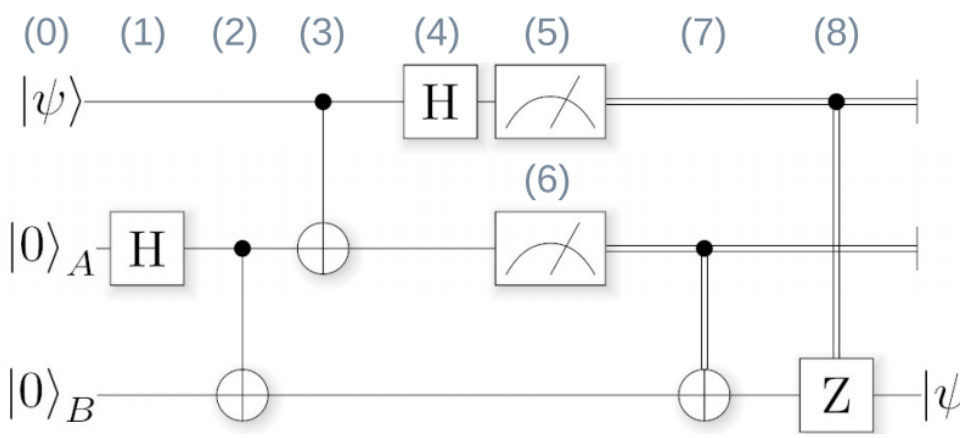

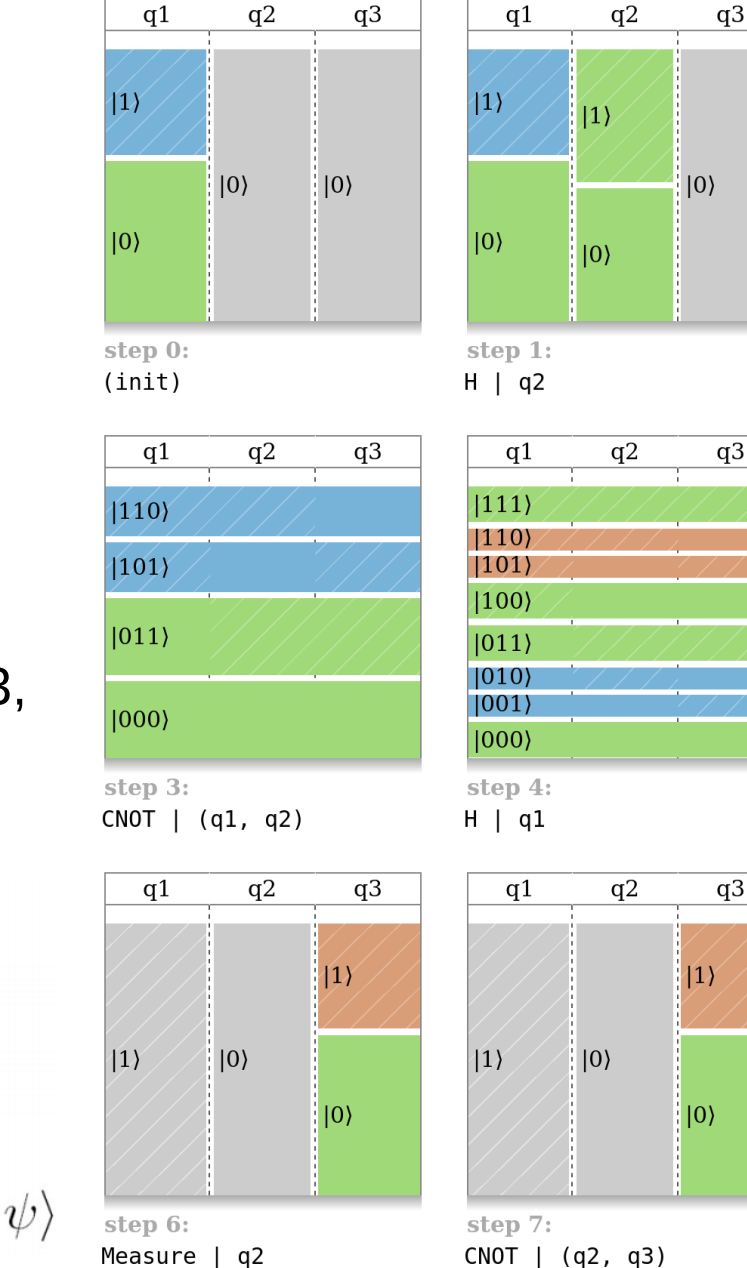

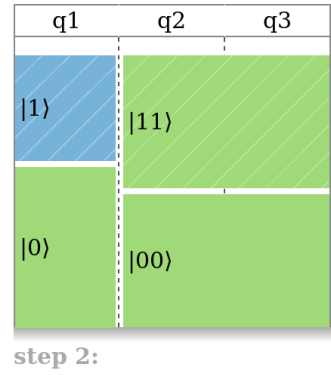

 $CNOT$  | (q2, q3)

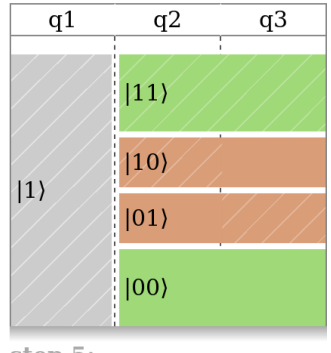

step 5: Measure | al

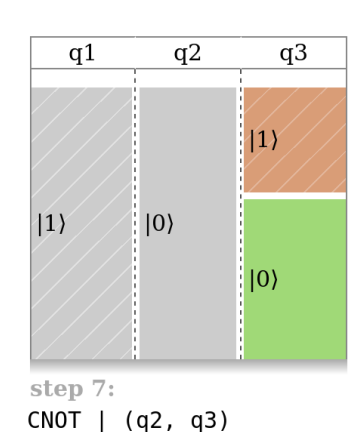

## **Discussion**

**Most visual approach to quantum computing relies on Bloch sphere or complex plane (CP)**

- ◆ We showed that set visualization is another possibility
- ◆ The proposed state visualization is unique
	- Different visual representations imply different states

### **Interesting for teaching quantum computing**

- ◆ Quantum theory is known to be unintuitive
- Allows an empirical and experimental "trial and error" approach to quantum computing
	- *e.g.* testing quantum teleportation on different initial states, or testing modified algorithms ("what about swapping step 7 and 8?")

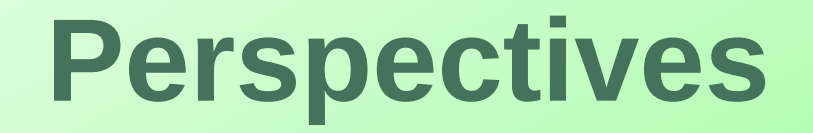

- **Use and evaluation in education**
- **Z** Integration in ProjectQ
- **Extension to other quantum computing paradigm, beyond quantum circuits**

## **Questions?**

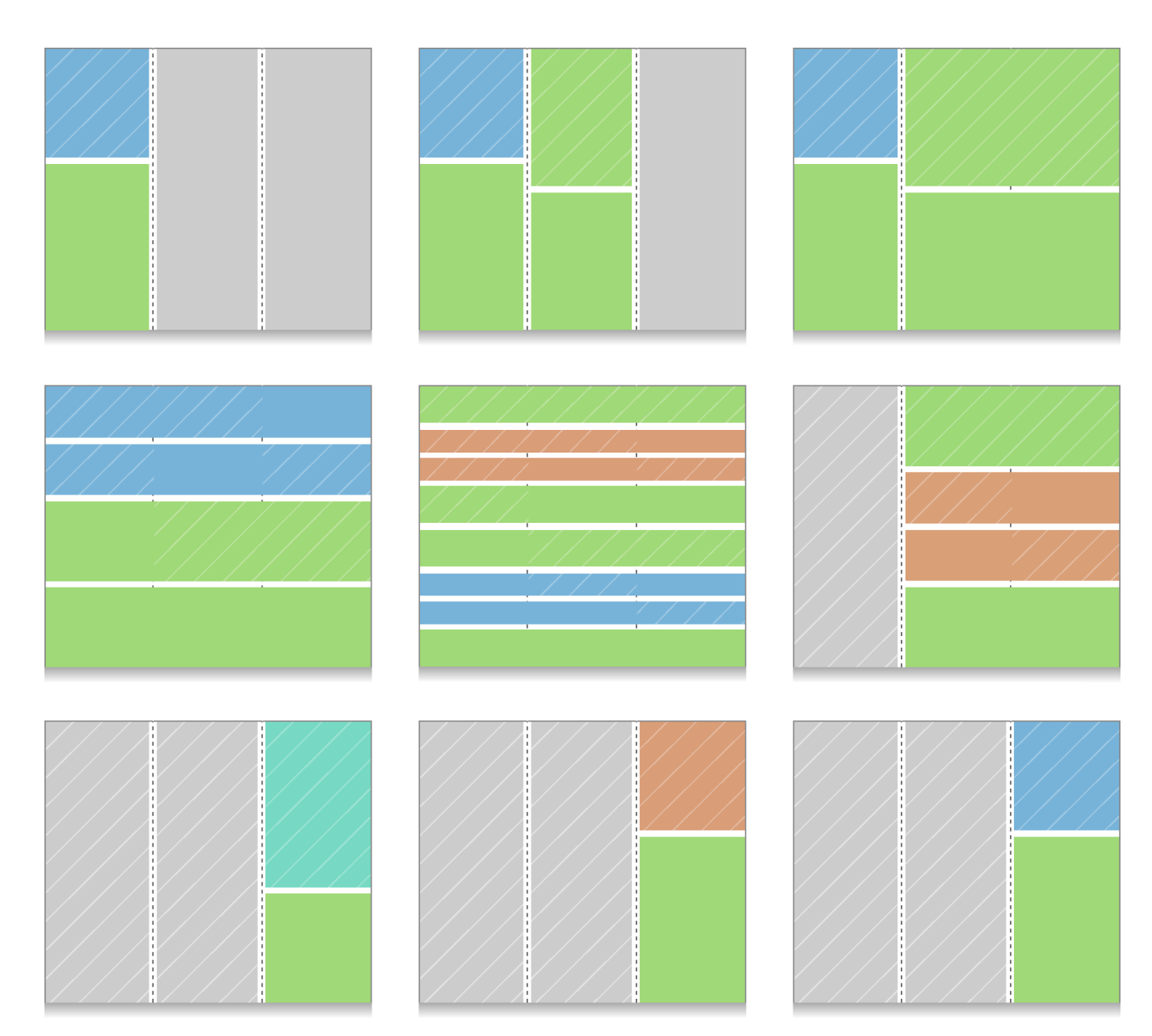

#### **References:**

**[Rainbow Boxes]** : Lamy JB, Berthelot H, Favre M, Ugon A, Duclos C, Venot A. Using visual analytics for presenting comparative information on new drugs. J Biomed Inform 2017;71:58-69

**[ProjetQ]** : Steiger DS, Häner T, Troyer M. ProjectQ: An open source software framework for quantum computing. Quantum, 2018;2:49